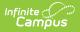

# Pre-ID EOC Biology (New Jersey)

Tool Search: PREID Extract

#### Report Editor | Generate the Pre-ID Biology Extract | EOC Biology Report Layout

The New Jersey EOC Biology reports student achievement for students in grade 9-12 who are enrolled in a biology course for the first time during the 2011-12 school year for those students who are actively enrolled as of the entered Effective Date on the report editor.

| PREID Extract ☆ Reporting > NJ State Reporting > PREID Extract                                                                                                    |                         |  |  |  |  |  |  |
|----------------------------------------------------------------------------------------------------|-------------------------|--|--|--|--|--|--|
| Pre ID Label Extract                                                                                                    |                         |  |  |  |  |  |  |
| This editor will create either the HSPA, EOC Biology, or NJASK Pre ID Labels in either Fixed Width,CSV or HTML format<br>based on the calendar(s) and grade(s) selected. You may also use a saved Ad Hoc Filter for student definition. Match will be<br>done on NJ State ID (SID). Please note that NJASK now includes a Teacher Sort (Column 29) that can be used for sorting<br>lables but must be deleted prior to submission. |                         |  |  |  |  |  |  |
| Extract Options                                                                                                    | Select Calendars        |  |  |  |  |  |  |
| Pre ID EOC Biology V                                                                                                    | 19-20 Franklin School 🔹 |  |  |  |  |  |  |
| Effective Date                                                                                                    |                         |  |  |  |  |  |  |
| Which students would you like to include in the report?                                                                                                    |                         |  |  |  |  |  |  |
| ● Grade All Students ▲<br>3H<br>4H<br>5H<br>KA ▼                                                                                                    |                         |  |  |  |  |  |  |
| Ad Hoc Filter                                                                                                    | Ψ.                      |  |  |  |  |  |  |
| Format State Format(Fixed Width)                                                                                                    |                         |  |  |  |  |  |  |
| Include Inactive Students                                                                                                    |                         |  |  |  |  |  |  |
| Generate Extract                                                                                                    |                         |  |  |  |  |  |  |
| Pre-ID EOC Biolog                                                                                                    | ny Editor               |  |  |  |  |  |  |

### **Report Editor**

| Field             | Description                                                                                                    |
|-------------------|----------------------------------------------------------------------------------------------------|
| Pre ID            | Selection indicates which assessment for which the labels will generate.                                                                                                    |
| Effective<br>Date | Entered date reflects the active enrollment date of students. A student who is<br>not enrolled (enrollment ended) on the entered date will not be included in the<br>labels, unless the Include Active Students checkbox is marked. Dates are<br>entered in <i>mmddyy</i> format, or use the calendar icon to select a date. |
| Grade Level       | Indicates the grade level of enrollment for which the labels will generate.                                                                                                    |
| Ad hoc Filter     | If a filter is selected (and not a grade level), labels will only generate for students included in the filter.                                                                                                    |
| Format            | Determines how the labels will generate.                                                                                                    |

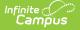

| Field                           | Description                                                                                                 |
|---------------------------------|----------------------------------------------------------------------------------------------------|
| Include<br>Inactive<br>Students | When selected, inactive students will be included in the extract, regardless of the entered Effective Date. |
| Calendar<br>Selection           | Selection indicates the school calendar that will be used when generating the report.                       |

#### **Generate the Pre-ID Biology Extract**

- 1. Select the **EOC Biology** option from the **PreID** dropdown list.
- 2. Enter an **Effective Date** for the report.
- 3. Select the students to include in the report by selecting Grade levels or an Ad hoc Filter.
- Select the Format of the extract State Format (Fixed Width), CSV or HTML. Use the HTML or CSV format for testing and data review purposes. Use the State Format when submitting the data to the state.
- 5. Mark the **Include Inactive Students** checkbox to include students who do not have an active enrollment record as of the entered effective date.
- 6. Select the **Calendar** to include on the report. This option defaults to the calendar selected in the Campus toolbar.

| 1  | StateIdentificationNumber | Grade | LastName | FirstName | MiddleNa | DateOfBir | Sex | EthnicCod | EthnicCod | EthnicCod | EthnicCod | dEthnicCod | EthnicCod | LocalId |
|----|---------------------------|-------|----------|-----------|----------|-----------|-----|-----------|-----------|-----------|-----------|------------|-----------|---------|
| 2  | 1234567890                | 10    | STUDENT  | LAUREN    |          | 19940601  | F   | w         |           |           |           |            |           | 1234    |
| 3  | 2345678901                | 10    | STUDENT  | ARIEL     | J        | 19960423  | м   |           |           |           |           | н          |           | 2345    |
| 4  | 3456789012                | 10    | STUDENT  | BRYAN     |          | 19951016  | м   |           |           |           |           | н          |           | 3456    |
| 5  | 4567890123                | 10    | STUDENT  | JEFFREY   |          | 19941108  | M   |           |           |           |           | н          |           | 4567    |
| 6  | 5678901234                | 10    | STUDENT  | KEARSTIN  |          | 19941231  | F   |           | В         |           |           |            |           | 5678    |
| 7  | 6789012345                | 10    | STUDENT  | WILLIAM   |          | 19940927  | M   |           |           |           |           | н          |           | 6789    |
| 8  | 7890123456                | 10    | STUDENT  | ROANGE    |          | 19940919  | F   |           |           |           |           | н          |           | 7890    |
| 9  | 8901234567                | 10    | STUDENT  | MICHAEL   |          | 19950216  | M   |           | В         |           |           |            |           | 8901    |
| LO | 9012345678                | 10    | STUDENT  | WILBERT   |          | 19950427  | M   |           |           |           |           | н          |           | 9012    |
| 11 | 9876543210                | 10    | STUDENT  | ROBERTO   |          | 19960403  | M   |           |           |           |           | н          |           | 9876    |
| 12 | 8765432109                | 10    | STUDENT  | NEHRU     |          | 19951102  | м   |           |           | Α         |           |            |           | 8765    |
| L3 | 7654321098                | 10    | STUDENT  | DANIELLE  |          | 19950426  | F   | W         |           |           |           |            |           | 7654    |
| L4 | 6543210987                | 10    | STUDENT  | THALISSA  |          | 19960203  | F   |           |           |           |           | н          |           | 6543    |
| .5 | 5432109876                | 10    | STUDENT  | ZACHARY   |          | 19960123  | М   | W         |           |           |           |            |           | 5432    |
| L6 | 4321098765                | 10    | STUDENT  | ZACHARY   |          | 19951216  | M   |           | В         |           |           |            |           | 4321    |
| 17 |                           |       |          |           |          |           |     |           |           |           |           |            |           |         |
| 8  |                           |       |          |           |          |           |     |           |           |           |           |            |           |         |
| 0  |                           |       |          |           |          |           |     |           |           |           |           |            |           | _       |

Pre-ID EOC Biology Report - CSV

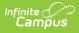

| StateIdentificationNumber | Grade | LastName | FirstName | MiddleName | DateOfBirth | Sex | EthnicCo |
|---------------------------|-------|----------|-----------|------------|-------------|-----|----------|
| 1234567890                | 10    | STUDENT  | LAUREN    |            | 19940601    | F   | W        |
| 2345678901                | 10    | STUDENT  | ARIEL     | J          | 19960423    | М   |          |
| 3456789012                | 10    | STUDENT  | BRYAN     |            | 19951016    | М   |          |
| 4567890123                | 10    | STUDENT  | JEFFREY   |            | 19941108    | М   |          |
| 5678901234                | 10    | STUDENT  | KEARSTIN  |            | 19941231    | F   |          |
| 6789012345                | 10    | STUDENT  | WILLIAM   |            | 19940927    | М   |          |
| 7890123456                | 10    | STUDENT  | ROANGE    |            | 19940919    | F   |          |
| 8901234567                | 10    | STUDENT  | MICHAEL   |            | 19950216    | М   |          |
| 9012345678                | 10    | STUDENT  | WILBERT   |            | 19950427    | М   |          |
| 9876543210                | 10    | STUDENT  | ROBERTO   |            | 19960403    | М   |          |
| 8765432109                | 10    | STUDENT  | NEHRU     |            | 19951102    | М   |          |
| 7654321098                | 10    | STUDENT  | DANIELLE  |            | 19950426    | F   | W        |
| 6543210987                | 10    | STUDENT  | THALISSA  |            | 19960203    | F   |          |
| 5432109876                | 10    | STUDENT  | ZACHARY   |            | 19960123    | М   | W        |
| 4321098765                | 10    | STUDENT  | ZACHARY   |            | 19951216    | М   |          |

Pre-ID EOC Biology Report - HTML

| ile <u>E</u> dit F <u>o</u> rmat <u>V</u> iew <u>H</u> elp |          |         |
|------------------------------------------------------------|----------|---------|
| 23456789010 STUDENT                                        | LAUREN   | 199406  |
| 34567890110 STUDENT                                        | ARIEL    | J199604 |
| 45678901210 STUDENT                                        | BRYAN    | 199510  |
| 56789012310 STUDENT                                        | JEFFREY  | 199411  |
| 67890123410 STUDENT                                        | KEARSTIN | 199412  |
| 78901234510 STUDENT                                        | WILLIAM  | 199409  |
| 89012345610 STUDENT                                        | ROANGE   | 199409  |
| 90123456710 STUDENT                                        | MICHAEL  | 199502  |
| 01234567810 STUDENT                                        | WILBERT  | 199504  |
| 87654321010 STUDENT                                        | ROBERTO  | 199604  |
| 76543210910 STUDENT                                        | NEHRU    | 199511  |
| 65432109810 STUDENT                                        | DANIELLE | 199504  |
| 54321098710 STUDENT                                        | THALISSA | 199602  |
| 43210987610 STUDENT                                        | ZACHARY  | 199601  |
| 32109876510 STUDENT                                        | ZACHARY  | 199512  |
| 21098765410 STUDENT                                        | RICHARD  | 199412  |
| 10987654310 STUDENT                                        | ALEX     | 199609  |
| 09876543210 STUDENT                                        | ERIK     | 199410  |
|                                                            |          |         |
|                                                            |          |         |
|                                                            |          |         |
|                                                            |          |         |

## **EOC Biology Report Layout**

| Data Element                      | Description                                             | Location                                                                                   |
|-----------------------------------|---------------------------------------------------------|--------------------------------------------------------------------------------------------|
| State<br>Identification<br>Number | State-assigned student identifier<br>Numeric, 10 digits | Census > People > Demographics ><br>Person Identifiers > State ID Number<br>Person.stateID |

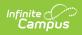

| Data Element  | Description                                                                                                    | Location                                                                                                    |
|---------------|----------------------------------------------------------------------------------------------------|----------------------------------------------------------------------------------------------------|
| Grade         | Student's grade level of enrollment.<br>The following values are allowed:<br>• 9<br>• 10<br>• 11<br>• R11<br>• 12<br>• R12<br>• AH<br>Alphanumeric, 3 characters                                         | Student Information > General ><br>Enrollments > General Enrollment<br>Information > Grade<br>Enrollment.grade |
| Last Name     | Student's last name<br>Alphanumeric, 14 characters                                                                                                    | Census > People > Demographics ><br>Person Information > Last Name<br>Identity.lastName                        |
| First Name    | Student's first name<br><i>Alphanumeric, 9 characters</i>                                                                                                    | Census > People > Demographics ><br>Person Information > First Name<br>Identity.firstName                      |
| Middle Name   | Student's first letter of the middle<br>name.<br><i>Alphanumeric, 1 character</i>                                                                                                    | Census > People > Demographics ><br>Person Information > Middle Name<br>Identity.middleName                    |
| Date of Birth | Student's date of birth<br>Date field, 8 characters (MM/DD/YY)                                                                                                    | Census > People > Demographics ><br>Person Information > Date of Birth<br>Identity.birthDate                   |
| Sex           | Indication of student being male or female.<br>Alphanumeric, 1 character (M or F)                                                                                                    | Census > People > Demographics ><br>Person Information > Gender<br>Identity.gender                             |
| Ethnic Code W | Indicates the student is considered<br>to be White (Caucasian). At least<br>one ethnic code must be selected,<br>but multiple races may be entered.<br><i>Alphanumeric, 1 character (W or<br/>blank)</i> | Census > People > Demographics ><br>Person Information > Race/Ethnicity<br>> White<br>Identity.raceEthnicity   |

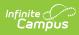

| Data Element  | Description                                                                                                    | Location                                                                                                    |
|---------------|----------------------------------------------------------------------------------------------------|----------------------------------------------------------------------------------------------------|
| Ethnic Code B | Indicates the student is considered<br>to be Black or African American. At<br>least one ethnic code must be<br>selected, but multiple races may be<br>entered.<br><i>Alphanumeric, 1 characters (B or<br/>blank)</i>           | Census > People > Demographics ><br>Person Information > Race/Ethnicity<br>> Black or African American<br>Identity.raceEthnicity                    |
| Ethnic Code A | Indicates the student is considered<br>to be Asian. At least one ethnic<br>code must be selected, but multiple<br>races may be entered.<br><i>Alphanumeric, 1 character (A or<br/>blank)</i>                                   | Census > People > Demographics ><br>Person Information > Race/Ethnicity<br>> Asian<br>Identity.raceEthnicity                                        |
| Ethnic Code P | Indicates the student is considered<br>to be Native Hawaiian or Pacific<br>Islander. At least one ethnic code<br>must be selected, but multiple<br>races may be entered.<br><i>Alphanumeric, 1 character (P or<br/>blank)</i>  | Census > People > Demographics ><br>Person Information > Race/Ethnicity<br>> Native Hawaiian or Other Pacific<br>Islander<br>Identity.raceEthnicity |
| Ethnic Code H | Indicates the student is considered<br>to be Hispanic. At least one ethnic<br>code must be selected but<br>multiples races may be entered.<br><i>Alphanumeric, 1 character (H or<br/>blank)</i>                                | Census > People > Demographics ><br>Person Information > Race/Ethnicity<br>> Hispanic<br>Identity.raceEthnicity                                     |
| Ethnic Code I | Indicates the student is considered<br>to be American Indian or Alaskan<br>Native. At least one ethnic code<br>must be selected but multiple races<br>may be entered.<br><i>Alphanumeric, 1 character</i><br><i>I or blank</i> | Census > People >Demographics ><br>Person Information > Race/Ethnicity<br>> American Indian or Alaska Native<br>Identity.raceEthnicity              |

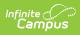

| Data Element                      | Description                                                                                                    | Location                                                                                                    |
|-----------------------------------|----------------------------------------------------------------------------------------------------|----------------------------------------------------------------------------------------------------|
| Local<br>Identification<br>Number | District- or school-assigned<br>identification number.<br><i>Numeric, 10 characters</i>                                                                                                    | Census > People > Demographics ><br>Person Identifiers > Local Student<br>Number<br>Person.studentNumber                   |
| Title 1 Biology                   | Indicates the student receives Title<br>1 Services for Biology.<br><i>Alphanumeric, 1 character (B or blank)</i>                                                                                         | Student Information > General ><br>Enrollments > State Reporting Fields<br>> Title 1 Biology<br>EnrollmentNJ.title1Biology |
| ED                                | Reports the economically<br>disadvantaged (meal status)<br>eligibility of the student. If student<br>is considered Free or Reduced, a Y<br>reports.<br><i>Alphanumeric, 1 character (Y or<br/>blank)</i> | FRAM > Eligibility > F(ree) or<br>R(educed)<br>Fram.eligibility                                                            |
| Homeless                          | Indicates the student lacks a fixed,<br>regular and adequate residence<br>pursuant to NJSA 18A:7B-12 and<br>NJAC 6A:17-2.3.<br><i>Alphanumeric, 1 character (Y or<br/>blank)</i>                         | Student Information > General ><br>Enrollment > State Reporting Fields ><br>Homeless<br>Enrollment.homeless                |
| Migrant                           | Indicates the student is of migrant<br>status.<br><i>Alphanumeric, 1 character (Y or<br/>blank)</i>                                                                                                    | Student Information > General ><br>Enrollment > State Reporting Fields ><br>Migrant<br>Enrollment.migrant                  |

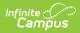

| Data Element | Description                                                                                                    | Location                                                                                                    |
|--------------|----------------------------------------------------------------------------------------------------|----------------------------------------------------------------------------------------------------|
|              | <ul> <li>Indicates the student is considered limited English proficient. A value reports if the student entered a language assistance program AFTER July 1, 2009 and is currently enrolled in the program. The following options are available: <ul> <li>1 - LEP student entered a language assistance program between July 1, 2008 and June 30, 2009 and is currently enrolled in the program.</li> <li>2 - LEP student entered a language assistance program between July 1, 2007 and June 30, 2008 and is currently enrolled in the program.</li> <li>2 - LEP student entered a language assistance program between July 1, 2007 and June 30, 2008 and is currently enrolled in the program.</li> <li>3 - LEP student entered a language assistance program before July 1, 2007 and is currently enrolled in the program.</li> <li>F1 - Former LEP student exited a language assistance program between July 1, 2008 and the current test administration and is no longer enrolled in the program.</li> <li>F2 - Former LEP student exited a language assistance program.</li> <li>F2 - Former LEP student exited a language assistance program.</li> <li>F2 - Former LEP student exited a language assistance program.</li> <li>F2 - Former LEP student exited a language assistance program.</li> </ul> </li> </ul> | Student Information > General ><br>EnrolIment > State Reporting Fields ><br>LEP Entry Date and LEP Exit Date.<br>EnrolImentNJ.lepEntryDate<br>EnrolImentNJ.lepExitDate |
| Section 504  | Indicates the student receives<br>Section 504 services.<br><i>Alphanumeric, 1 character (Y)</i>                                                                                                    | Student Information > General ><br>Enrollments > State Reporting Fields<br>> Section 504<br>Enrollment.section504                                                      |

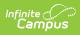

| Data Element                             | Description                                                                                                    | Location                                                                                                    |
|------------------------------------------|----------------------------------------------------------------------------------------------------|----------------------------------------------------------------------------------------------------|
| Primary<br>Disability                    | Reports the student's primary<br>disability.<br><i>Numeric, 2 characters</i>                                                                                                    | Student Information > General ><br>Enrollments > Special Education<br>Fields > Primary Disability                                           |
|                                          | wunnene, z enaracters                                                                                                    | Enrollment.primaryDisability                                                                                                    |
| 504<br>Accommodation<br>A                | Indicates the student receives<br>Section 504 Setting<br>Accommodations.                                                                                                    | Student Information > General ><br>Enrollments > Assessment Reporting<br>Fields > Accommodations - Setting                                  |
|                                          | Alphanumeric, 1 character (A or<br>blank)                                                                                                    | EnrollmentNJ.accommodationsSetting                                                                                                    |
| 504<br>Accommodation<br>B                | Indicates the student receives<br>Section 504 Scheduling<br>Accommodations.<br><i>Alphanumeric, 1 character (B or</i>                                                                                                    | Student Information > General ><br>Enrollments > Assessment Reporting<br>Fields > Accommodations -<br>Scheduling                            |
|                                          | blank)                                                                                                    | EnrollmentNJ.accommodationsSetting                                                                                                    |
| 504<br>Accommodation<br>C                | Indicates the student receives<br>Section 504 Test Material<br>Accommodations.                                                                                                    | Student Information > General ><br>Enrollments > Assessment Reporting<br>Fields > Accommodations - Test<br>Materials                        |
|                                          | Alphanumeric, 1 character (C or<br>blank)                                                                                                    | EnrollmentNJ.accommodationsSetting                                                                                                    |
| 504<br>Accommodation<br>D                | Indicates the student receives<br>Section 504 Test Procedures<br>Accommodations.<br><i>Alphanumeric, 1 character (D or</i>                                                                                                   | Student Information > General ><br>Enrollments > Assessment Reporting<br>Fields > Accommodations > Test<br>Procedures                       |
|                                          | blank)                                                                                                    | EnrollmentNJ.accommodationsSetting                                                                                                    |
| IEP Exempt<br>from Taking<br>EOC Biology | Indicates the student is exempt<br>from taking the EOC Biology<br>assessment. The student must be<br>considered Special Education in<br>order to have an IEP Exemption.<br><i>Alphanumeric, 1 character (B or<br/>blank)</i> | Student Information > General ><br>Enrollments > Assessment Reporting<br>Fields > Exempt Taking Biology<br>EnrollmentNJ.exemptTakingBiology |

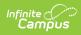

| Data Element | Description                                                                                                    | Location                                                                                                    |
|--------------|----------------------------------------------------------------------------------------------------|----------------------------------------------------------------------------------------------------|
| Course       | Code designates into which Biology<br>course the student was enrolled at<br>any time during the current school<br>year. The following values report:<br>• 11 - Resource Center Biology<br>• 12 - ESL Biology<br>• 22 - General Biology<br>• 23 - Life Science<br>• 24 - Foundations in Biology<br>• 31 - College Prep Biology<br>• 32 - Honors Biology<br>• 33 - Accelerated Biology<br>• 41 - Advanced Placement<br>• 52 - Integrated Biology<br>• 53 - Other<br><i>Numeric, 2 digits</i> | Student Information > General ><br>Enrollments > Assessment Reporting<br>Fields > Biology Course<br>EnrollmentNJ.biologyCourse     |
| Schedule     | <ul> <li>Designates the scheduling<br/>configuration of the Biology course<br/>into which the student was enrolled<br/>during the current school year.</li> <li>Options are as follows: <ul> <li>F - Full Year Course<br/>(September to May/June)</li> <li>C - Current Semester Block<br/>(January to May/June)</li> <li>P - Previous Semester Block<br/>(September to<br/>December/January)</li> </ul> </li> <li>Alphanumeric, 1 character</li> </ul>                                     | Student Information > General ><br>Enrollments > Assessment Reporting<br>Fields > Biology Schedule<br>EnrollmentNJ.biologySchedule |
| TID < 1      | Indicates the student's Time in<br>District (TID) is less than one year.<br><i>Alphanumeric, 1 character (Y or blank)</i>                                                                                                    | Student Information > General ><br>Enrollments > State Reporting Fields<br>> District Entry Date<br>Enrollment.districtEntryDate   |
| TIS < 1      | Indicates the student's Time in<br>School (TIS) is less than one year.<br><i>Alphanumeric, 1 character (Y or blank)</i>                                                                                                    | Student Information > General ><br>Enrollments > State Reporting Fields<br>> School Entry Date<br>Enrollment.schoolEntryDate       |

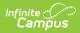

| Data Element                                | Description                                                                                                    | Location                                                                                                    |
|---------------------------------------------|----------------------------------------------------------------------------------------------------|----------------------------------------------------------------------------------------------------|
| Supplemental<br>Education<br>Services (SES) | Indicates the student is receiving<br>supplemental educational services<br>at a designated school. Value<br>reports the State School Number.<br><i>Numeric, 3 characters</i> | Student Information > General ><br>Enrollments > State Reporting Fields<br>> Supplemental Education Services<br>EnrollmentNJ.supplementalEdServices |
| Sending School<br>CDS                       | This field reports blank.                                                                                                    | N/A                                                                                                    |